# CDA 3103: Study Set 1

BINARY CONVERSIONS, SIGNED BINARY VALUES, BINARY ADDITION,

BINARY SUBTRACTION, OVERFLOW

# Review: Converting from Binary (Unsigned)

Given a value in binary, separate each bit from most significant to least significant and apply the following formula. The least significant bit is  $a_0$ , the next least significant bit is  $a_1$ , and so on. "b" is the base of the original number and in this case should be 2.

 $n = a_k b^k + a_{k-1} b^{k-1} + \dots + a_1 b + a_0$ 

# Example: Converting from Binary (Unsigned)

Let  $A = (1100 1111)2$ . What decimal value does this represent if A is unsigned? **Given:**

Place the bits of A into the equation with b as the base. "k" is zero for the least significant bit and increases by 1 until it reaches the most significant bit. **Partial Credit 1:**

$$
n = a_k b^k + a_{k-1} b^{k-1} + \dots + a_1 b + a_0
$$
  

$$
n = 1 * b^7 + 1 * b^6 + 0 * b^5 + 0 * b^4 + 1 * b^3 + 1 * b^2 + 1 * b + 1
$$

**Solution 1:**

*n = 128 + 64 + 0 + 0 + 8 + 4 + 2 + 1*

*N = 207*

# Review: Converting to Binary (Unsigned)

Given a decimal value, we can convert it to binary by repeatedly performing integer division with 2 as the denominator. At each step we keep the remainder of that division operator. We divide until the quotient is 0. Integer division can be represented with the following formula; where n is the decimal value, b is the desired base (2), q is the quotient and a is the remainder.

 $n = bq_0 + a_0$ 

### Example: Converting to Binary (Unsigned)

Convert  $(55)_{10}$  to binary. **Given:**

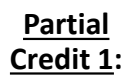

Use the division formula to divide 55 by 2 using integer division. Take the quotient and divide it by 2 using integer division. Continue to divide the quotient by 2 until it becomes 0. The remainders will from the binary expansion: the first remainder is the least significant bit and the final remainder is the most significant bit.

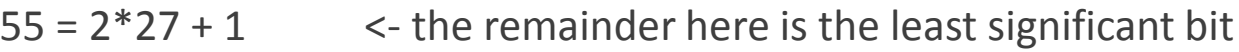

- $27 = 2*13 + 1$
- $13 = 2*6 + 1$

#### **Solution 1:**

- $6 = 2*3 + 0$ 
	- $3 = 2*1 + 1$
- $1 = 2*0 + 1$  <- continue until the quotient becomes 0, the remainder here is the most significant bit

 $(55)_{10} = (110111)_{2}$ 

# Example: Converting to Binary (Unsigned)

Convert  $(55)_{10}$  to binary. Show your answer using 8 bits. **Given:**

Some questions will ask you to show your answer using a certain number of bits. When values are unsigned, you can pad your result with leading zeroes that do not affect the value. We calculated the value of 55 on the previous slide. **Partial Credit 1:**

**<u>Solution 1</u>:**  $(55)_{10} = (0011\ 0111)_2$ 

Convert  $(55)_{10}$  to binary. Show your answer using 16 bits. **Given:**

When values are unsigned, you can pad your result with leading zeroes that do not affect the value. Regardless of the number of zeroes in front, the value of 55 remains the same. **Partial Credit 1:**

 ${\bf Solution~1:}~~(55)_{10}~$  = (0000 0000 0011 0111)<sub>2</sub>

### Review: Signed Representations

To represent negative numbers we dedicate one of our bits to be the sign bit.

The sign bit is the most significant bit (MSB)

- 1 represents a negative number
- 0 represents a positive number

Signed binary number can still be positive and zero. Now they can also be negative.

### Review: Sign-Magnitude

In the Sign-Magnitude representation, the first bit represents the sign and the rest is the magnitude (also known as the absolute value or distance from zero).

# Example: Converting from Binary (Sign-Magnitude)

Let A = (1100 1111)2. What decimal value does this represent if A is represented with the Sign-<br>Magnitude representation? **Given:**

**Partial Credit 1:** Place all of the bits of A **except the most significant** into the conversion equation with b as the base. "k" is zero for the least significant bit and increases by 1 until it reaches the most significant bit. If the MSB is 0, there is no need to modify the result. If the MSB is 1, multiply the result by -1.

Solution 1: 
$$
n = a_{k-1}b^{k-1} + \dots + a_1b + a_0
$$

\n $n = 1 * b^6 + 0 * b^5 + 0 * b^4 + 1 * b^3 + 1 * b^2 + 1 * b + 1$ 

\n $n = 64 + 0 + 0 + 8 + 4 + 2 + 1$ 

\n $n = 79$ 

\n $n = -79$ 

\n $n = -79$ 

\n $n = -79$ 

\n $n = -79$ 

\n $n = 79$ 

\n $n = 79$ 

\n $n = 79$ 

\n $n = 79$ 

# Example: Converting to Binary (Sign-Magnitude)

Convert (49)<sub>10</sub> to binary using the sign-magnitude representation of signed integers. Show your answer using 8 bits. **Given:**

Convert 49 to binary and expand to 8 bits. Since this number is positive, ensure the MSB is 0.

**Partial Credit 1:**

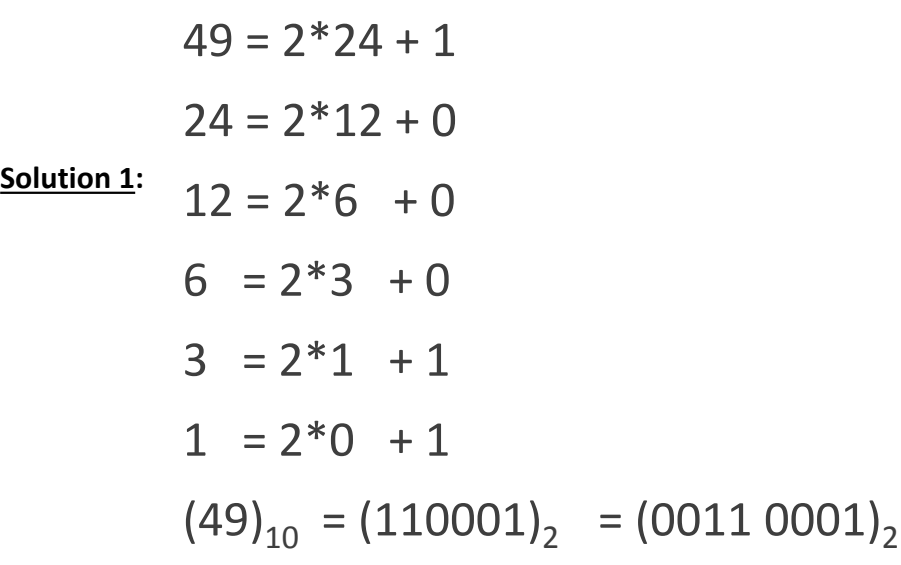

# Example: Converting to Binary (Sign-Magnitude)

Convert (-55)<sub>10</sub> to binary using the sign-magnitude representation of signed integers. Show your answer using 8 bits. **Given:**

First, calculate the magnitude of -55. **Partial Credit 1:**

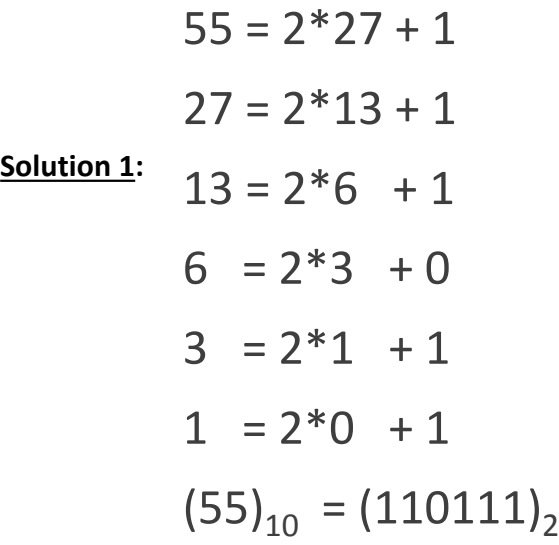

# Example: Converting to Binary (Sign-Magnitude)

Convert  $(-55)_{10}$  to binary using the sign-magnitude representation of signed integers. Show your answer using 8 bits. **Given:**

**Partial Credit 2:**

Second, expand the magnitude of -55 to 8 bits.

 $(55)_{10} = (110111)_2$ 

<u>Solution 2</u>:  $(55)_{10} = (0011\ 0111)_2$ 

Finally, since the original value is negative, set the sign bit to 1. **Partial Credit 3:**

<u>Solution 3</u>:  $(-55)_{10} = (1011\ 0111)_2$ 

### Review: 1's Complement

In the 1's Complement representation every negative number is the bitwise inverse of it's positive counterpart. The first bit is the sign bit and indicates whether the number is positive or negative. A 1 means the number is negative – perform a bitwise inverse to see the magnitude of the number. A 0 in the most significant position means the number is positive or zero. No modifications need to be made.

### Example: Converting from Binary (1's Complement)

Let  $A = (0100 1111)2$ . What decimal value does this represent if A is represented with the 1's Complement representation? **Given:**

Examine the most significant bit. Since it is 0, this number is positive. Place the bits into the conversion equation with b as the base. "k" is zero for the least significant bit and increases by 1 until it reaches the most significant bit. Since the MSB is 0 there is no need to modify the result. **Partial Credit 1:**

#### **Solution 1:**

 $n = a_{k-1}b^{k-1} + ... + a_1b + a_0$  <- the most significant bit (MSB) is zero *n* = *1*\**b6* + *0\*b5* + *0\*b4* + *1\*b3* + *1\*b2* + *1\*b* + *1 n = 64 + 0 + 0 + 8 + 4 + 2 + 1*  $n = 79$   $\leq$  calculate the value

# Example: Converting from Binary (1's Complement)

Let A = (1100 1111)2. What decimal value does this represent if A is represented with the 1's Complement representation? **Given:**

Examine the most significant bit. Since it is 1, this number is negative. Perform a bitwise inverse. **Partial Credit 1:**

0011 0000 **Solution 1:**

Place the inverted bits into the conversion equation with b as the base. "k" is zero for the least significant bit and increases by 1 until it reaches the most significant bit. Since the **original** MSB was 1, multiply the **Partial Credit 2:**

 $n = a_{k-1}b^{k-1} + \dots + a_1b + a_0$ 

 $n = 0^*b^7 + 0^*b^6 + 1^*b^5 + 1^*b^4 + 0^*b^3 + 0^*b^2 + 0^*b + 0$ 

#### **Solution 2:**

- *n = 32 + 16 + 0 + 0 + 0 + 0*
	- $n = 48$   $\leq$  calculate the result

 $n = -48$   $\le$  since the original MSB was 1, multiply the result by  $-1$ 

### Example: Converting to Binary (1's Complement)

Convert (49)<sub>10</sub> to binary using the 1's complement representation of signed integers. Show your answer using 8 bits. **Given:**

Convert 49 to binary and expand to 8 bits. Since this number is positive, no modifications are needed. **Partial Credit 1:**

```
49 = 2*24 + 124 = 2*12 + 012 = 2*6 + 06 = 2*3 + 03 = 2*1 + 11 = 2*0 + 1(49)_{10} = (110001)_{2} = (0011\ 0001)_{2}Solution 1:
```
# Example: Converting to Binary (1's Complement)

Convert (-55)<sub>10</sub> to binary using the 1's complement representation of signed integers. Show your answer using 8 bits. **Given:**

First, calculate the positive form of -55. **Partial Credit 1:**

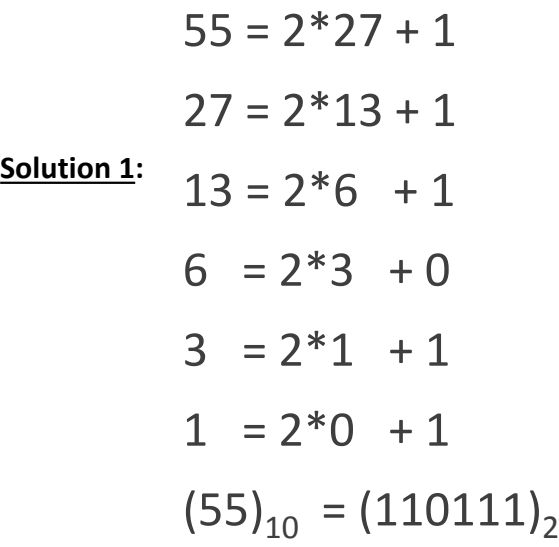

# Example: Converting to Binary (1's Complement)

Convert  $(-55)_{10}$  to binary using the 1's complement representation of signed integers. Show your answer using 8 bits. **Given:**

Second, expand the positive form of -55 to 8 bits. **Partial Credit 2:**

```
(55)_{10} = (110111)_2
```

```
<u>Solution 2</u>: (55)_{10} = (0011\ 0111)_2
```
Finally, since the original value is negative, perform a bitwise inverse. **Partial Credit 3:**

<u>Solution 3</u>:  $(-55)_{10} = (1100 1000)_{2}$ 

### Review: 2's Complement

2's Complement is the standard representation for signed integers. To convert between positive and negative values, we calculate a bitwise inverse and add 1 to the result. The first bit is the sign bit and indicates whether the number is positive or negative. A 1 means the number is negative. A 0 in the most significant position means the number is positive or zero.

### Example: Converting from Binary (2's Complement)

Let  $A = (0100 1111)2$ . What decimal value does this represent if A is represented with the 2's Complement representation? **Given:**

Examine the most significant bit. Since it is 0, this number is positive. Place the bits into the conversion equation with b as the base. "k" is zero for the least significant bit and increases by 1 until it reaches the most significant bit. Since the MSB is 0 there is no need to modify the result. **Partial Credit 1:**

#### **Solution 1:**

 $n = a_{k-1}b^{k-1} + ... + a_1b + a_0$  <- the most significant bit (MSB) is zero *n* = *1*\**b6* + *0\*b5* + *0\*b4* + *1\*b3* + *1\*b2* + *1\*b* + *1 n = 64 + 0 + 0 + 8 + 4 + 2 + 1*  $n = 79$   $\leq$  calculate the value

# Example: Converting from Binary (2's Complement)

Let A = (1100 1111)2. What decimal value does this represent if A is represented with the 2's Complement representation? **Given:**

Examine the most significant bit. Since it is 1, this number is negative. Perform a bitwise inverse and add 1. **Partial Credit 1:**

0011 0001 **Solution 1:**

Place the modified bits into the conversion equation with b as the base. "k" is zero for the least significant bit and increases by 1 until it reaches the most significant bit. Since the **original** MSB was 1, multiply the **Partial Credit 2:**

 $n = a_{k-1}b^{k-1} + \dots + a_1b + a_0$  $n = 0^*b^7 + 0^*b^6 + 1^*b^5 + 1^*b^4 + 0^*b^3 + 0^*b^2 + 0^*b + 1$ 

#### **Solution 2:**

- *n = 32 + 16 + 0 + 0 + 0 + 1*
	- $n = 49$   $\leq$  calculate the result
	- *n = -49* <- since the original MSB was 1, multiply the result by -1

### Example: Converting to Binary (2's Complement)

Convert  $(49)_{10}$  to binary using the 2's complement representation of signed integers. Show your answer using 8 bits. **Given:**

Convert 49 to binary and expand to 8 bits. Since this number is positive, no modifications are needed. **Partial Credit 1:**

```
49 = 2*24 + 124 = 2*12 + 012 = 2*6 + 06 = 2*3 + 03 = 2*1 + 11 = 2*0 + 1(49)_{10} = (110001)_{2} = (0011\ 0001)_{2}Solution 1:
```
# Example: Converting to Binary (2's Complement)

Convert (-55)<sub>10</sub> to binary using the 2's complement representation of signed integers. Show your answer using 8 bits. **Given:**

First, calculate the positive form of -55. **Partial Credit 1:**

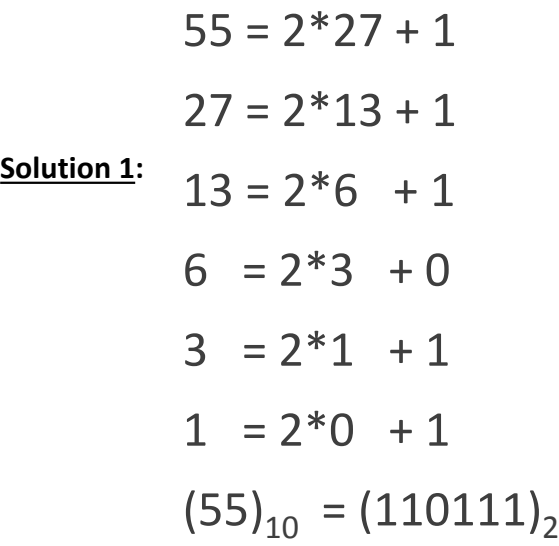

# Example: Converting to Binary (2's Complement)

Convert  $(-55)_{10}$  to binary using the 2's complement representation of signed integers. Show your answer using 8 bits. **Given:**

Second, expand the positive form of -55 to 8 bits. **Partial Credit 2:**

```
(55)_{10} = (110111)_2
```

```
<u>Solution 2</u>: (55)_{10} = (0011\ 0111)_2
```
Finally, since the original value is negative, perform a bitwise inverse and add 1. **Partial Credit 3:**

<u>Solution 3</u>:  $(-55)_{10} = (1100 1001)_{2}$